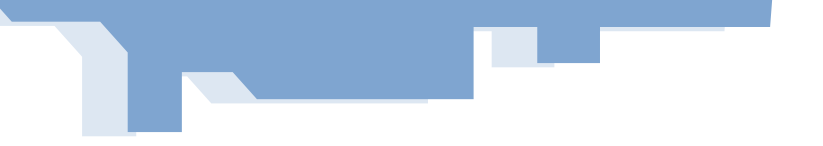

## MPR - MANUAL DE PROCEDIMENTOS E ROTINAS DE PLD/CFT

# **L** Fenasbac

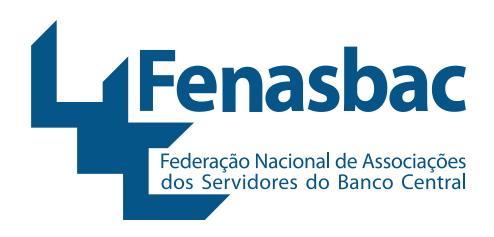

**Objetiva o presente manual a padronização, formalização de procedimentos e conduta a serem adotados por todas as áreas de atividades desta Federação, documento este de observância obrigatória.** 

#### **1. NA ADESÃO A COTA DE GRUPOS CONSORCIO**

1.1. DOCUMENTAÇÃO, PROCEDIMENTOS E INFORMAÇÕES OBRIGATÓRIAS NA ADESÃO Nome completo – matrícula funcional Bacen – comprovação de vínculo com a Asbac - CPF comprovação de proventos - carteira de identidade (nº, órgão emissor e data de emissão) - data de nascimento – sexo – estado civil – naturalidade – grau de instrução – endereço residencial completo (inclusive fones, e-mail) - localização do Bacen (cidade, departamento, fones e e-mail) - datas da posse e/ou aposentadoria – nomes dos pais e do cônjuge - informações bancárias: banco / agência / conta – **identificar se (\*)**: PEP-Pessoa Exposta Politicamente – PLD/FT **consultar listas restritivas (\*\*)**, estas duas últimas verificações, se positiva, proceder as anotações pertinentes, com destaque no Sistema de Consórcio e SisFenasbac e de imediato, comunicar o fato ao Comitê de PLD/FT para as providências cabíveis.

- **a) PEP -** PEP Pessoa Exposta Politicamente passos para identificação (\*):
	- a.1. Acessar o sítio do COAF https://siscoaf.coaf.gov.br/siscoaf-internet/pages/siscoafInicial.jsf:
	- a.2. Baixar o arquivo com a relação PEP (download). O arquivo "PEP data-base (mmaaaa).csv, como no exemplo: PEP\_012021.csv. Salvar no diretório apropriado;
	- a.3. No Sistema Newconplus/COAF: Na opção COAF Apuração das Informações: Importar o arquivo PEP baixado conforme item 1, gerando o relatório automático "Lista PEP x Pessoas cadastradas", e fazer a análise da lista. Os PEPs serão objeto de análise e comunicação ao COAF, se for o caso.
- **b) Suspeitos de terrorismo e/ou Lavagem de Dinheiro Identificação - arquivos do Tesouro Americano (\*\*):**
	- b.1. Acessar a página da internet: https://www.treasury.gov/ofac/downloads:
	- b.2. Baixar os três arquivos ".CSV" (alt.csv, sdn.csv e add.csv) com as relações dos suspeitos de terrorismo;
	- b.3. Clicar com o botão direito do mouse nos nomes dos arquivos e salvá-los no diretório apropriado;
	- b.4. No Sistema Newconplus/COAF: Na opção COAF Apuração das Informações: Importar os três arquivos e fazer a análise das informações geradas automaticamente no relatório "Pessoas localizadas com compatibilidade com lista de terroristas". Os suspeitos serão objeto de análise e comunicação ao COAF, se for o caso.

#### **c) Identificação de Suspeitos ao terrorismo - arquivo da "ONU" (\*\*):**

- c.1. Acessar o endereço: https://www.un.org/securitycouncil/content/un-sc-consolidated-list
- c.2. Baixar o arquivo (consolidated.xml) com a relação dos suspeitos de terrorismo e salvar no diretório apropriado;
- c.3. No Sistema Newconplus / COAF: Opção: Lista de Terroristas: importar o arquivo;
- c.4. Em COAF PLD Documento 5828 Clicar em manutenção: selecione as opções 10 a 12 Imprimir relatório gerado automaticamente para análise;
	- c.4.1. Analisar e realizar o tratamento das informações na opção "Analise Lista";
	- c.4.2. Após a importação das informações de PEP e Suspeitos de Lavagem de Dinheiro e/ou Financiamento ao Terrorismo, deverá ser realizada a análise das informações haja vista a adoção de providências pertinentes.

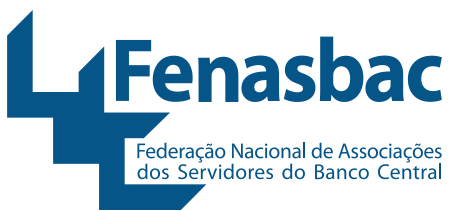

- 1.2. Conferência, análise, comprovação, registro das informações e arquivamento da documentação - item 1.1. deste MPR;
- 1.3. Conferir o preenchimento correto e completo dos contratos de adesão, se completos efetuar os registros pertinentes, na falta de documentos, a proposta fica suspensa até o atendimento da exigência;
- 1.4. Pesquisar, na adesão, se o associado é PEP-Pessoa Politicamente Exposta e se consta ou não em lista de restrição (suspeição) quanto as ocorrências de "lavagem de dinheiro" e/ou "financiamento ao terrorismo – PLD/CFT", **procedimentos também a serem realizados semestralmente, conforme descrito no item 1.1. letras a) a c) deste MPR.**
- 1.5. Verificado o atendimento das exigências, incluir no sistema de Consórcio e arquivar a documentação e informações em questão;
- 1.6. Cumprir o rito da **LGPD – Lei Geral de Proteção de Dados Pessoais quanto ao sigilo das informações cadastrais**, conforme **Manual de PPDP– Política de Proteção de Dados Pessoais - Lei Geral de Proteção de Dados Pessoais** - Lei nº 13.709, de 14.8.2018.

#### **2. ROTINA DIÁRIA E PERMANENTE**

- 2.1. Manter atualizadas todas as informações cadastrais no sistema de consórcio e SisFENASBAC, informações estas que **devem ser conferidas e/ou atualizadas a cada contato com o consorciado e associados Sistema ASBAC**;
- 2.2. **Verificar / checar e manter controle formal por consorciado nas situações a seguir**:
	- 2.2.1. Detentores de mais de duas (2) de cotas, por grupo ou nos grupos ativos, em valores incompatíveis com sua capacidade econômico-financeira declarada / comprovada ou com o objeto da pessoa jurídica;

**Providência:** manter relação, arquivada em pasta especifica, por consorciado, das cotas, valores e nomes, de responsabilidade direta e indireta do consorciado.

- 2.2.2. Aumento expressivo do número de cotas pertencentes ao mesmo consorciado;
- 2.2.3. Oferta de lances incompatíveis com a capacidade econômico-financeira do consorciado;
- 2.2.4. Oferta de lances muito próximos ao valor do crédito / bem;
- 2.2.5. Pagamento antecipado de quantidade expressiva de prestações vincendas, não condizente com a capacidade econômico-financeira do consorciado;
- 2.2.6. Aquisição de cotas previamente contempladas, seguida de quitação de prestações vincendas;
- 2.2.7. Utilização de documentos falsificados na adesão e/ou tentativa de adesão a grupo de consórcio;
- 2.2.8. Pagamentos realizados em localidades diferentes ao do endereço cadastrado;
- 2.2.9. Informe de conta de depósito à vista e/ou de poupança para pagamento de crédito, em espécie, em agência/localidade diferente da inicialmente fornecida ou remessa de eventual ordem de pagamento-OP para conta de depósito à vista ou de poupança diferente da inicialmente fornecida.

#### 2.3. **Em todos os casos que tenha indício atipicidade, na verificação do item 2.2, o fato deve ser registrado e enviado, por escrito, ao Comitê de PLD/CFT para providências de sua alçada**.

- 2.3.1. Rotina funcional de atipicidade:
	- 2.3.1.1. Fazer relatório obrigatoriamente, caso haja atipicidades;
	- 2.3.1.2. Os registros de atipicidade devem fazer parte do relatório;
	- 2.3.1.3. Todos os documentos de que houve alguma suspeita de atipicidade devem compor o dossiê que o responsável enviará ao Comitê de PLD/CFT.

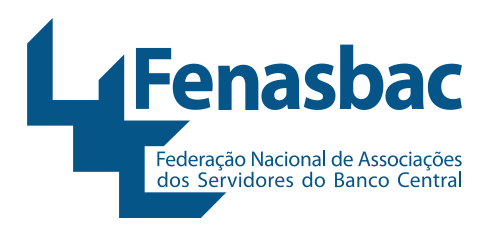

### **3. ROTINA SEMESTRAL OU QUANDO NECESSÁRIO**

3.1. Varredura nos dados cadastrais dos sistemas de consórcio e SisFENASBAC para averiguação de alterações cadastrais para efeito de PEP e PLD/CFT - vide item 1.1. letras "a)" a "c)" deste MPR;

#### **4. ROTINA ANUAL**

- 4.1. Obrigatoriedade de atestar / informar ao Coaf (via SisCoaf), até dez dias úteis após o encerramento do referido ano, da "**NÃO OCORRÊNCIA DE OPERAÇÕES OU SITUAÇÕES PASSÍVEIS DE COMUNICAÇÃO**", caso não tenha efetuada no decorrer do ano civil. Circular nº 3.978, de 23.01.2020, artigo 54. Implantado dispositivo de alarme, automático, no sistema informatizado SisFENASBAC para alertar, no período de 26 de dezembro a 10 de janeiro, da obrigatoriedade de observância da comunicação em questão.
- 5. O Comitê de PLDFT, é composto por três membros, sendo os diretores Administrativo-financeiro e de Operações e a gerente de Área de Consórcio, permitindo a melhor percepção das etapas e processos internos, com as seguintes atribuições/característica/competência:
	- 5.1. Ser dotado de conhecimento e com estrutura organizacional autônoma e independente;
	- 5.2. Ser o Comitê com foco em PLD/FT e com aplicação de reuniões de discussão sempre que for o caso;
	- 5.3. Ter Política Institucional de PLD/FT compatível com as características dos negócios da instituição, porte, risco de suas atividades e estrutura organizacional;
	- 5.4. Aplicar procedimentos operacionais e gerenciais, dispondo de ferramentas que viabilizem a implantação, implementação e manutenção de processos.
	- 5.5. Fazer divulgação do Programa por meio de manuais e veículos de comunicação interna e externa;
	- 5.6. Cuidar do treinamento de colaboradores e parceiros;
	- 5.7. Fazer consulta a listas restritivas, sites de busca e órgãos reguladores para confirmação e identificação de dados e informações;
	- 5.8. Observar o controle e manutenção de clientes de acordo com a categoria de risco;
	- 5.9. Fazer monitoramento de transações e comportamentos de clientes;
	- 5.10. Fazer a identificação e análise de situações que possam configurar indícios da ocorrência dos crimes previstos em lei e conforme regulamentação vigente;
	- 5.11. Fazer avaliação da exposição ao risco previsto em política interna de PLD/FT;
	- 5.12. Ser responsável pela aprovação de novos produtos e serviços;
	- 5.13. Realizar a devida comunicação ao Coaf de todas as operações identificadas como suspeitas e/ou com indícios de crimes previstos na Lei 9.613/98, e/ou a eles relacionados.

#### **6. TREINAMENTO**

6.1. Todos os colaboradores, ligados direta ou indiretamente com as atividades relativas a área de consórcio, deverão ter concluído e aprovado em curso do COAF sobre PLD/FT junto a ENAP - Escola Nacional de Administração Pública.

Fenasbac - Diretoria Executiva